**XBar For Windows Crack With Registration Code PC/Windows**

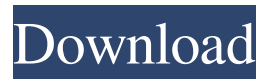

## **XBar For Windows [March-2022]**

xBar for Windows is a small utility that allows users to access and manage general info on their PC, as well as provide direct access to their favourite apps and folders. Mystery Worshipper Report silwester.ravens and pink About Me We are a friendly group of youngish Worshippers who meet in our local area (Dorset) to enjoy each others' company, sing and pray. We believe that, while God answers prayer, prayer is a two-way communication between us and God. We would love to welcome new members, so to anybody and everybody who feels that they would enjoy worshipping with us please contact us. Our services are generally every Sunday morning at 10:30am, we sing for about 15 mins and then pray for about 20 mins.Q: Converting MySQL results into a multidimensional array I have an extremely large list of data that I want to query and put into a multidimensional array, to then output to the screen. Currently, I am storing the data in MySQL. My query looks like: SELECT  $*$ FROM dl\_available\_records LIMIT 1,1000 My results look like: What I would like to do is query the results and convert them into something like: array( [0] => array(  $[\text{file_id}]$  => 'file\_1'  $[\text{user_id}]$  => 'user\_1'  $[\text{name}]$  => 'name\_1'  $)$ ,  $[1]$  => array( [file\_id]  $\Rightarrow$  'file\_1' [user\_id]  $\Rightarrow$  'user\_2' [name]  $\Rightarrow$  'name\_2')  $)$  A: You could do it by grouping the result sets manually, like this: SELECT \*, GROUP\_CONCAT(id) AS ids FROM (SELECT file\_id, user\_id, name FROM dl\_available\_records LIMIT 1,1000) X GROUP BY id The outer

### **XBar For Windows Crack [2022]**

KeyMacro makes you a powerful information and accessibility tool in the world of keyboard shortcuts. KeyMacro allows you to open a key sequence with one keyboard shortcut. It allows you to open documents, open applications and view an unlimited number of websites. You can now add power to your multimedia keyboard and create your own multimedia keyboard to access all the features on your PC. KeyMacro has three versions: KeyMacro Classic, KeyMacro Professional and KeyMacro Ultimate. The versions differ with regards to the number of available keyboard sequences and the number of multimedia keys. KeyMacro allows you to add a sequence of keystrokes with one keyboard shortcut. For instance, you can create a sequence of keys to open a document and save it, create a sequence to run an application or the built-in web browser, or create a sequence to open or close an application. You can also create a sequence to open an Internet website. Main features of KeyMacro: The three versions differ with regards to the number of multimedia key sequences and the number of available keyboard sequences: KeyMacro Classic: 20 multimedia keys + 36 keyboard keys KeyMacro Professional: 30 multimedia keys + 43 keyboard keys KeyMacro Ultimate: 40 multimedia keys + 63 keyboard keys KeyMacro Basic: No keyboard sequences KeyMacro Professional and KeyMacro Ultimate: 3+3 KeyMacro Basic: 5+1 KeyMacro Classic and KeyMacro Professional: 30+1 KeyMacro Professional and KeyMacro Ultimate: 39+1 KeyMacro Basic and KeyMacro Professional: 6+2 KeyMacro Professional and KeyMacro Ultimate: 42+1 KeyMacro Basic: 8+1 KeyMacro Ultimate: 64+1 KeyMacro Classic and KeyMacro Professional: 59+1 KeyMacro Ultimate: 69+1 KeyMacro Professional and KeyMacro Ultimate: 64+1 KeyMacro Basic and KeyMacro Ultimate: 67+1 KeyMacro Professional and KeyMacro Ultimate: 67+1 KeyMacro Basic: 10+1 KeyMacro Ultimate: 84+1 KeyMacro Classic and KeyMacro Professional: 90+1 KeyMacro Professional and KeyMacro Ultimate: 91+1 KeyMacro Basic and KeyMacro Ultimate: 11+1 KeyMacro Classic, KeyMacro Professional and KeyMacro Ultimate: 126+1 Key 1d6a3396d6

### **XBar For Windows Patch With Serial Key For PC**

xBar is a floating, docking info bar for Windows that keeps you up-to-date with your system information, application shortcuts, as well as system settings. This is done through a two-part design that puts focus on being informative and helpful. On the left, one will find the "Information" module, which will offer general system details, as well as the current load and system status. Furthermore, xBar will also provide you with a real-time view of your CPU and RAM usage. On the right side, we will find the "App access" module, which will allow you to access your installed applications, as well as easily add your favorite apps, alongside a view of your most recently launched apps. Lastly, the "Drives & Files" module will present you with a view of your favorite folders, as well as of your latest "open" files and folders, alongside a quick way to create or open new ones. The central region of xBar can be used to quickly access system settings or, change the current screen resolution. Other functions are available via the app's settings module, which is extensive and includes several options, such as one for configuring the floating bar's visual appearance, as well as a one for configuring its behavior on mouse double-clicks. Overall, we found xBar to be a handy tool for improving desktop performance, as well as for enhancing its accessibility and handling. xBar for Windows FAQ: Q. What is xBar? A. xBar is a floating, docking info bar for Windows that keeps you up-to-date with your system information, application shortcuts, as well as system settings. xBar also allows you to quickly access your installed applications, as well as easily add your favorite apps, alongside a view of your most recently launched apps. Additionally, xBar will also present you with a view of your favorite folders, as well as of your latest "open" files and folders, alongside a quick way to create or open new ones. xBar is a freeware app, however, it is available with a demo version. To get a full version for xBar, please visit the application's official website at xbarforwindows.com. To get a free, time-limited trial of xBar, please visit the application's official website at xbarforwindows.com/free.

### **What's New in the?**

★ For Windows 7 & 8.1 ★ For Windows 10 ★ Access all your files, applications, and folders.  $\star$  Add or delete your application shortcuts to your desktop  $\star$  Drag & Drop icons onto the dock to quickly access them. ★ Access all your apps, shortcuts, and documents from the dock.  $\star$  Dock your app or file.  $\star$  Accomplish many more tasks, as you can find from your dock. ------------------ Main functions: ★ Scroll through your desktop with a single click and dock your favorite apps. ★ Double click the taskbar and get access to all your apps.  $\star$  Drag & drop icons from the desktop to the dock to quickly access them.  $\star$  Do many other things from your dock.  $\star$  Scroll down the taskbar with a single click. ★ Scroll back up to the top with a single click. ★ Lock the taskbar to the top when you dock it. ★ Dock your apps to the taskbar or the desktop.  $\star$  Keep your desktop clean, neat and organized.  $\star$  Get help when needed. ★ Show the Taskbar Status and switch your desktop mode. ★ Switch to night mode. ★ Customize your status bar. ★ Add or delete your desktop shortcuts. ★ Do many other things. ★ See more detailed info at the main page. TIP: Use the hotkeys (Ctrl+K and Ctrl+G), and the keyboard button "E" to toggle the status bar on and off. Description  $\star$  For Windows 7 & 8.1  $\star$  For Windows 10  $\star$  Access all your files, applications, and folders. ★ Add or delete your application shortcuts to your desktop ★ Drag & drop icons onto the dock to quickly access them. ★ Access all your apps, shortcuts, and documents from the dock. ★ Accomplish many more tasks, as you can find from your dock.  $\star$  Scroll through your desktop with a single click and dock your favorite apps.  $\star$  Double click the taskbar and get access to all your apps.  $\star$  Drag & drop icons from the desktop to the dock to quickly access them.  $\star$ Do many other things from your dock. ★ Scroll down the taskbar with a single click. ★ Scroll back up to the top with a single click. ★ Lock the taskbar to the top when you dock it.  $\star$  Dock your apps to the taskbar or the desktop.  $\star$  Keep your desktop clean, neat and organized. ★ Get help when needed. ★ Show the Taskbar Status and switch your desktop mode. ★ Switch to night mode. ★ Customize your status bar. ★ Add or delete your desktop shortcuts.  $\star$  Do many other things.  $\star$  See more detailed info at the main page. TIP: Use

# **System Requirements For XBar For Windows:**

Windows 10 operating system with DirectX 12 support and English language Intel Core i3-8100 CPU (3.6 GHz, 4MB cache, 2.6 GHz base clock) Intel Core i5-8250 CPU (3.6 GHz, 4MB cache, 2.8 GHz base clock) Intel Core i5-8400 CPU (3.6 GHz, 4MB cache, 2.7 GHz base clock) AMD Ryzen R5 1620 CPU (3.5 GHz, 3.7 GHz boost, 4

Related links:

<https://fmartbd.com/wp-content/uploads/2022/06/truyili.pdf> <https://cosasparamimoto.club/wp-content/uploads/2022/06/ziriniko.pdf> [https://www.tierdiabetes-shop.de/wp](https://www.tierdiabetes-shop.de/wp-content/uploads/2022/06/Rtf_to_Docx_Converter.pdf)[content/uploads/2022/06/Rtf\\_to\\_Docx\\_Converter.pdf](https://www.tierdiabetes-shop.de/wp-content/uploads/2022/06/Rtf_to_Docx_Converter.pdf) <http://formeetsante.fr/granit-crack-torrent-3264bit-latest/> [http://hajjumrahconsultant.com/joyoplayer-for-windows-free-registration-code](http://hajjumrahconsultant.com/joyoplayer-for-windows-free-registration-code-download-3264bit-latest-2022/)[download-3264bit-latest-2022/](http://hajjumrahconsultant.com/joyoplayer-for-windows-free-registration-code-download-3264bit-latest-2022/) [https://social.urgclub.com/upload/files/2022/06/wJn1VhkxsryhtPQc7wXj\\_07\\_d2c08](https://social.urgclub.com/upload/files/2022/06/wJn1VhkxsryhtPQc7wXj_07_d2c0879dfcf60beb0846ba57f39fba76_file.pdf) [79dfcf60beb0846ba57f39fba76\\_file.pdf](https://social.urgclub.com/upload/files/2022/06/wJn1VhkxsryhtPQc7wXj_07_d2c0879dfcf60beb0846ba57f39fba76_file.pdf) <http://theprofficers.com/?p=9994> [https://www.xn--gber-0ra.com/upload/files/2022/06/zepV4ZH1MoGrLNoV6i2s\\_07\\_](https://www.xn--gber-0ra.com/upload/files/2022/06/zepV4ZH1MoGrLNoV6i2s_07_99efe01299606e96a4e58e576891f2ba_file.pdf) [99efe01299606e96a4e58e576891f2ba\\_file.pdf](https://www.xn--gber-0ra.com/upload/files/2022/06/zepV4ZH1MoGrLNoV6i2s_07_99efe01299606e96a4e58e576891f2ba_file.pdf) [https://ontimewld.com/upload/files/2022/06/smQjsyp8B4uAotdq7p59\\_07\\_99efe012](https://ontimewld.com/upload/files/2022/06/smQjsyp8B4uAotdq7p59_07_99efe01299606e96a4e58e576891f2ba_file.pdf) [99606e96a4e58e576891f2ba\\_file.pdf](https://ontimewld.com/upload/files/2022/06/smQjsyp8B4uAotdq7p59_07_99efe01299606e96a4e58e576891f2ba_file.pdf) <https://invertebase.org/portal/checklists/checklist.php?clid=7337> <http://lt.shtolfit.ru/wp-content/uploads/2022/06/meyval.pdf> [https://plan-bar-konzepte.de/2022/06/07/helpdesk-elite-crack-incl-product-key-free](https://plan-bar-konzepte.de/2022/06/07/helpdesk-elite-crack-incl-product-key-free-download-pc-windows/)[download-pc-windows/](https://plan-bar-konzepte.de/2022/06/07/helpdesk-elite-crack-incl-product-key-free-download-pc-windows/) <https://lilswanbaby.com/wp-content/uploads/2022/06/emerreyg.pdf> <https://brandyallen.com/2022/06/07/pdf-vole-crack-activation-2022/> <https://bryophyteportal.org/frullania/checklists/checklist.php?clid=11366> <http://www.panayideswood.com/?p=1814> <https://luxvideo.tv/2022/06/07/wingpg-crack-activation-for-pc-updated-2022/> <https://embeff.com/vueminder-pro-1498-20130627-1708-crack-free-latest-2022/> <http://joshuatestwebsite.com/wp-content/uploads/2022/06/bertqui.pdf> [https://aprendeconmontessori.com/linux-cluster-management-console-5-24-crack](https://aprendeconmontessori.com/linux-cluster-management-console-5-24-crack-activation-free/)[activation-free/](https://aprendeconmontessori.com/linux-cluster-management-console-5-24-crack-activation-free/)